# Informatica toets vwo 6 – Databases

Deze toets bestaat uit drie gedeelten met elk een andere casus:

- 1. een opdracht waarin je een ER-diagram via het relationeel model omzet in een database specificatie in SQL;
- 2. een opdracht waarin je een aantal SQL queries schrijft;
- 3. een opdracht waarin je een spelletje speelt.

Voor de eerste twee opdrachten kun je maximaal 50 punten per opdracht verdienen. De laatste opdracht levert maximaal 10 punten op Je hebt 100 minuten voor deze toets; je hebt ruim voldoende tijd om netjes te werken.

tip Let op de notatie! Notatiefouten worden relatief zwaar aangerekend en dat geldt ook voor komma's, puntkomma's en haakjes . . .

# 1 Casus Koekjesfabriek

### Opdracht (**50 punten**)

Op de volgende pagina vind je het ER-diagram van de koekjesfabriek.

- a) Zet het ER-diagram om naar het relationele model.
- b) Zet het relationele model vervolgens om naar een database specificatie in SQL. Let daarbij op de opmerkingen hieronder.

### Opmerkingen

- hal code en plcode zijn codes zoals AB12, AB-23:5, Z1.
- Het sofinummer is precies 9 cijfers lang.
- De capaciteit en productiecapaciteit zijn gehele getallen.
- voor\_consumptie en koeling\_nodig hebben de waarde TRUE of FALSE.
- Het salaris is een getal met twee cijfers achter de komma; niemand verdiend meer dan 8976.34 euro per maand.
- veiligheidsniveau is een der waarden: rood, geel, blauw of groen.

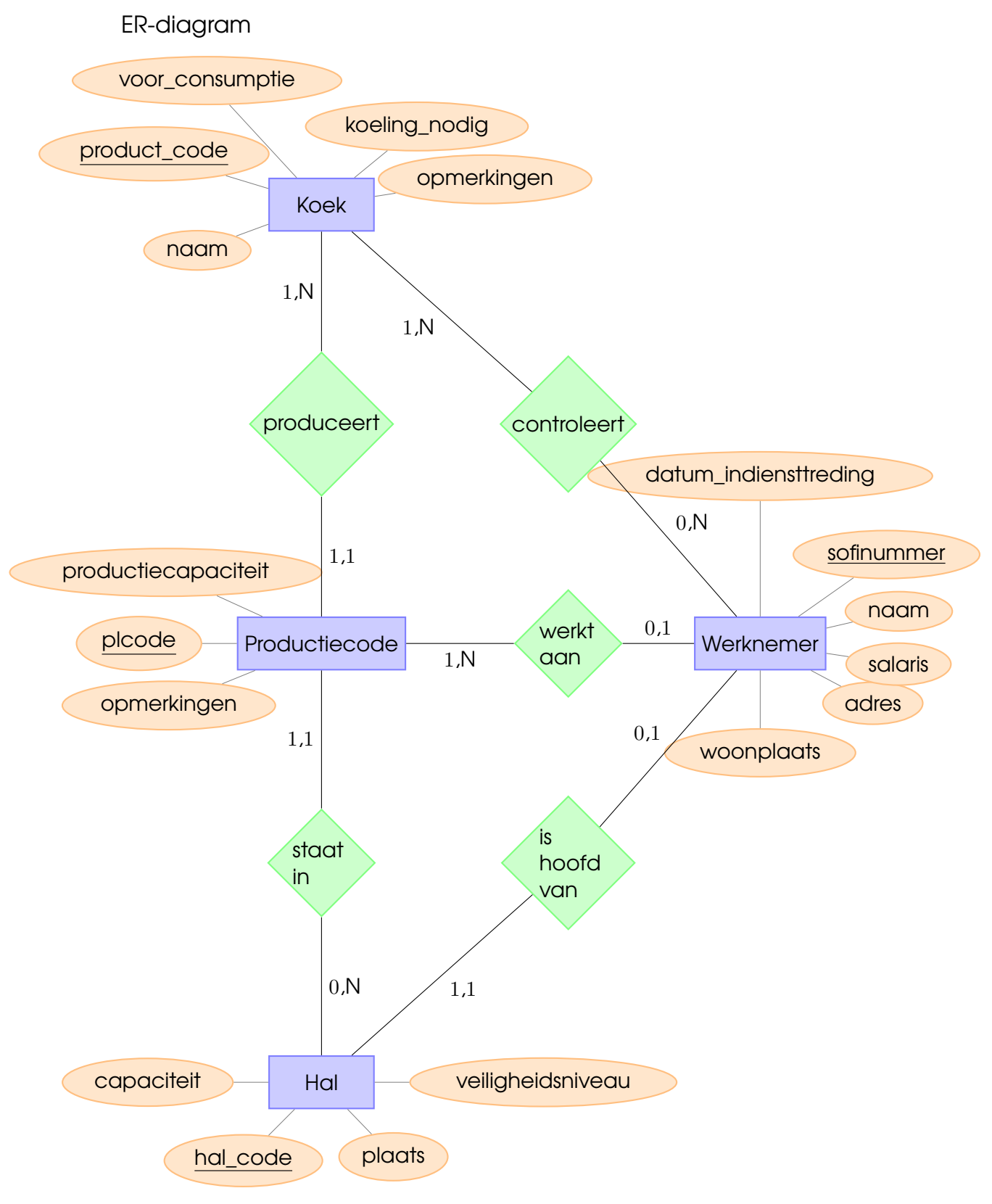

## 2 Casus Carnavalsoptocht

### Opdrachten (maximaal 50 punten)

Carnavalsvereniging De Pintenwippers uit Hapert organiseert al jaren de Kempenoptocht op de maandag in de Carnavalsvakantie. De gegevens van dit jaar en voorgaande jaren zijn opgenomen in een database. Die database bestaat uit vier tabellen: deelnemer, creatie, jurylid en beoordeeld\_door.

Op pagina [5](#page-3-0) zijn van elke tabel enkele van de vele tientallen of honderden records weergegeven als voorbeelddata. De queries die jij gaat schrijven hebben dus niet alleen betrekking op deze voorbeeldgegevens, maar ook op de honderden records uit de database die niet in het voorbeeld zijn opgenomen.

Schrijf bij elk van de volgende opdrachten precies één (1) SQL query. Er zijn 9 opgaven en 1 bonusopgave. De bonusopgave is lastig, besteed er dus niet te veel tijd aan; maak bijvoorbeeld eerst opdracht 3.

- a) (3 punten) Maak een tabel met daarin de naam en de woonplaats van alle niet individuele deelnemers.
- b) (3 punten) Maak een tabel met daarin de gemiddelde leeftijd van juryleden per woonplaats; neem naast de gemiddelde leeftijd ook de woonplaats op in de tabel
- c) (4 punten) Maak een tabel met daarin het aantal deelnemers per jaar. Neem zowel dat aantal als het bijbehorende jaar op in de tabel en sorteer het geheel op jaar.
- d) (5 punten) Maak een tabel met de namen van de juryleden en hun geboortejaar die in totaal meer punten hebben gegeven dan hun geboortejaar.
- e) (5 punten) Maak een tabel met daarin de titels van creatie en, per creatie, het gemiddeld aantal punten dat die creatie van juryleden heeft gekregen.
- f) (6 punten) Maak een tabel met daarin de titel van een creatie, de naam van de deelnemer van wie de creatie is en het jaar waarin deze creatie in de optocht heeft meegedaan van al die creaties die door een jurylid met minder dan vijf punten zijn beoordeeld.
- g) (7 punten) Maak een tabel met daarin de naam van de deelnemers, de titel van hun creaties en het jaar waarin ze met die creatie hebben meegedaan van al die creaties die meer punten voor de publieksprijs hebben gekregen dan het totaal aantal punten dat die creatie van juryleden heeft gekregen.
- h) (8 punten) Maak een tabel met daarin de jaren waarin het aantal creaties in de categorie "individueel" het grootst is van alle jaren. Neem het aantal creaties niet op in de resultaattabel.
- i) (8 punten) Maak een tabel met daarin alle creaties waarmee de deelnemer "Harm Swaanen" heeft meegedaan aan de Kempenoptocht. Neem de titel van de creatie, het jaar, de plaats, de punten voor de publieksprijs en het gemiddeld aantal punten gegeven door juryleden aan die creatie op in de tabel. Sorteer de tabel op de behaalde plaats.
- <span id="page-3-0"></span>j) (5 punten, bonus) Maak een tabel met de jaren waarin een deelnemer heeft gewonnen die woont in de woonplaats met, in dat jaar, het meeste aantal deelnemers.

# Voorbeelddatabase

### deelnemer

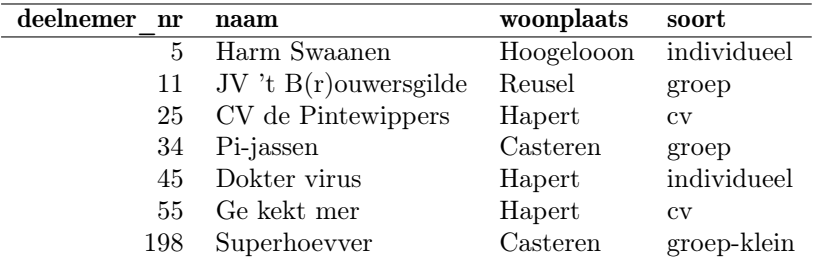

### creatie

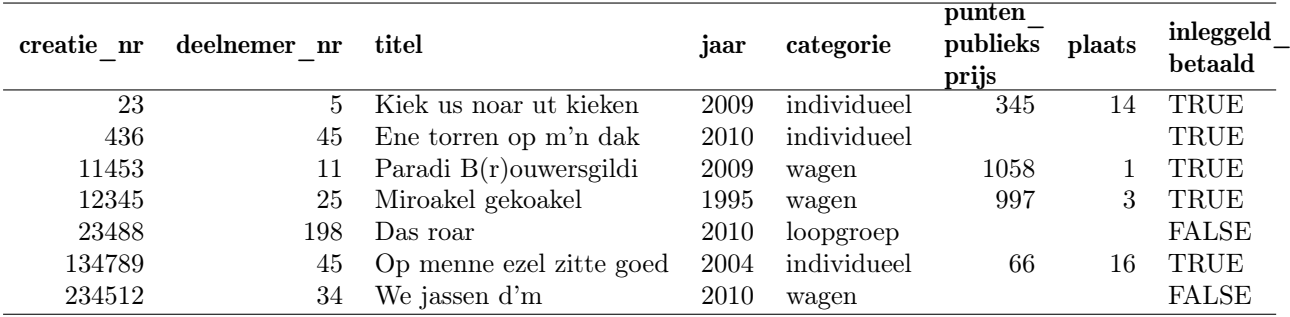

jurylid

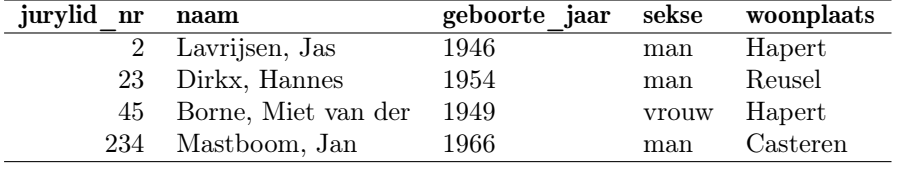

# beoordeeld\_door

![](_page_4_Picture_139.jpeg)

# 3 Casus boter-kaas-en-eieren

Het spel Boter-Kaas-en-Eieren wordt gespeeld door twee spelers op een negenvlakkig vierkant speelbord met drie kolommen en drie rijen. Elke speler heeft een eigen teken, een "X" of een "O". Om beurten doet een speler een zet: een speler vult een leeg vakje in met haar teken. Een speler heeft een spel gewonnen als zij als eerste drie vakjes op een rij (horizontaal, verticaal of diagonaal) met haar teken heeft gevuld. De speler met het teken "O" mag beginnen.

Beschouw het volgende stuk SQL code van het Boter-Kaas-en-Eierenspel:

**CREATE** DATABASE boter\_kaas\_en\_eieren;

```
CREATE TABLE bke (
   spel_nr INT NOT NULL,
   zet_nr INT NOT NULL,
   speler CHAR(1) NOT NULL,
   kolom INT NOT NULL,
    rij INT NOT NULL,
   PRIMARY KEY( spel_nr, zet_nr, speler, kolom, rij )
);
INSERT INTO bke VALUES (1, 3, 'X', 1, 0);
INSERT INTO bke VALUES (0, 0, 'O', 1, 1);
INSERT INTO bke VALUES (0, 1, 'X', 2, 0);
INSERT INTO bke VALUES (1, 0, 'O', 0, 0);
INSERT INTO bke VALUES (1, 4, 'O', 1, 2);
INSERT INTO bke VALUES (0, 2, 'O', 2, 2);
INSERT INTO bke VALUES (0, 3, 'X', 0, 0);
INSERT INTO bke VALUES (1, 1, 'X', 1, 1);
INSERT INTO bke VALUES (0, 4, 'O', 1, 0);
INSERT INTO bke VALUES (0, 5, 'X', 0, 2);
INSERT INTO bke VALUES (0, 6, 'O', 1, 2);
INSERT INTO bke VALUES (1, 5, 'X', 2, 1);
INSERT INTO bke VALUES (1, 2, 'O', 2, 0);
INSERT INTO bke VALUES (1, 6, 'O', 0, 2);
INSERT INTO bke VALUES (0, 7, 'X', 0, 1);
INSERT INTO bke VALUES (0, 8, 'O', 2, 1);
```
#### Opdrachten (maximaal 10 punten)

a) (2 punten) Wie heeft spel nummer 0 gewonnen?

- b) (3 punten) Jij speelt met "X", ik met "O" en we zijn bezig met spel nummer 1. Doe een zet met behulp van een SQL-query om spel nummer 1 te winnen. Speel je niet vals, geef je een goede SQL-query en win je het spel, dan kun je 3 punten verdienen.
- c) (5 punten) Kun je met één query bepalen welke speler een spel heeft gewonnen? Zo ja, geef die query; zo nee, leg uit waarom niet.